## **1 Identificateurs**

- 1. Logiciel : logiciel de géométrie dynamique gèrant les nombres complexes.
- 2. Connaissances mathématiques : nombres complexes.
- 3. Classe : terminale S.

## **2 Fiche élève**

#### **2.1 Le problème**

Soit *f* l'application définie sur C−{−1} par :

$$
f(z) = \frac{z-1}{z+1}
$$

Quel est le lieu  $\mathscr G$  des points  $M'$  d'affixe  $Z = f(z)$  lorsque le point  $M$  d'affixe  $z$  parcourt le demi-plan défini par  $Re(z) \geqslant 0$ ?

#### **2.2 Avec un logiciel de géométrie dynamique**

- 1. Faire une conjecture avec un logiciel de géométrie dynamique.
- 2. Quel ensemble semble devoir décrire *M* pour que *M'* parcourt la frontière de  $\mathcal{G}$ ?

#### **2.3 Démontrer**

# **Éléments de réponses**

## **3 Avec geoplan**

On crée un point *M* libre dans le plan.

On crée l'affixe *zM* (créer/avec les complexes/affixe d'un point dans le plan complexe). On crée ensuite le point image M' (créer/avec les complexes/point d'affixe donnée dans le plan)

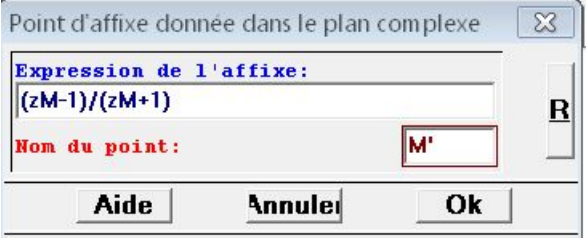

Pour éviter un contrôle visuel lors du déplacement du point *M*, on peut affiner ainsi :

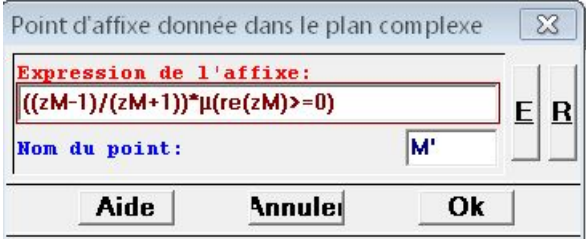

On active ensuite la trace du point *M'*. On déplace *M* à la souris dans le demi-plan imposé. On obtient l'image suivante :

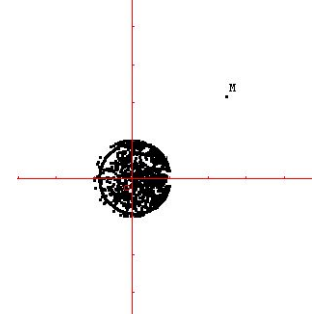

On conjecture que *M'* parcourt le disque de centre l'origine du repère et de rayon 1 lorsque *M* parcourt le demi-plan  $Re(z) \ge 0$ .

On conjecture que *M'* parcourt le cercle de centre *O* et de rayon 1 lorsque *M* parcourt l'axe Re(*z*) = 0.

## **4 Avec Xcas**

### **4.1 Expérimentation en géométrie dynamique**

On ouvre une session de géométrie dynamique et l'on définit :

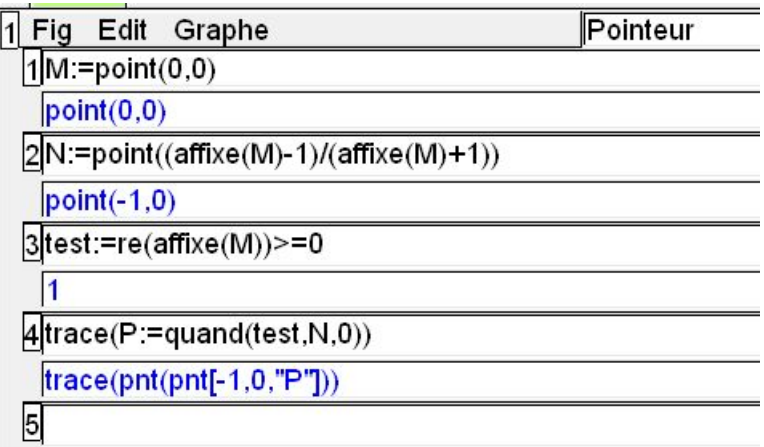

On passe ensuite en mode pointeur et on balade le point *M* :

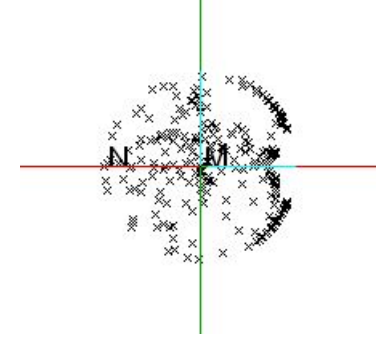

## **4.2 Quelques calculs**

Quelques calculs Xcas menant vers une justification :

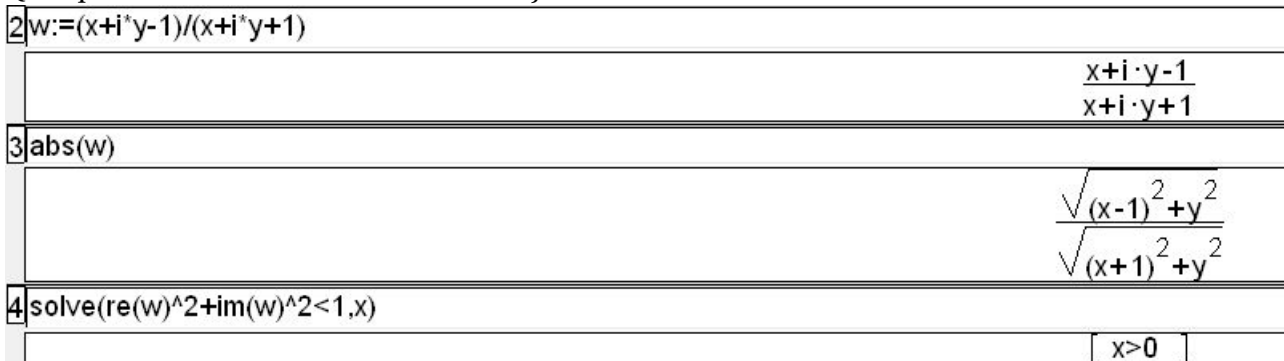

# **5 Éléments de justification**

Pour  $z \in \mathbb{C} - \{-1\}$ :

$$
|Z| \leq 1 \Longleftrightarrow \left|\frac{z-1}{z+1}\right| \leq 1
$$
  
\n
$$
\Longleftrightarrow |z-1| \leq |z+1|
$$
  
\n
$$
\Longleftrightarrow |z-1|^2 \leq |z+1|^2
$$
  
\n
$$
\Longleftrightarrow (z-1) (\overline{z}-1) \leq (z+1) (\overline{z}+1)
$$
  
\n
$$
\Longleftrightarrow z + \overline{z} \geq 0
$$
  
\n
$$
\Longleftrightarrow \text{Re}(z) \geq 0
$$